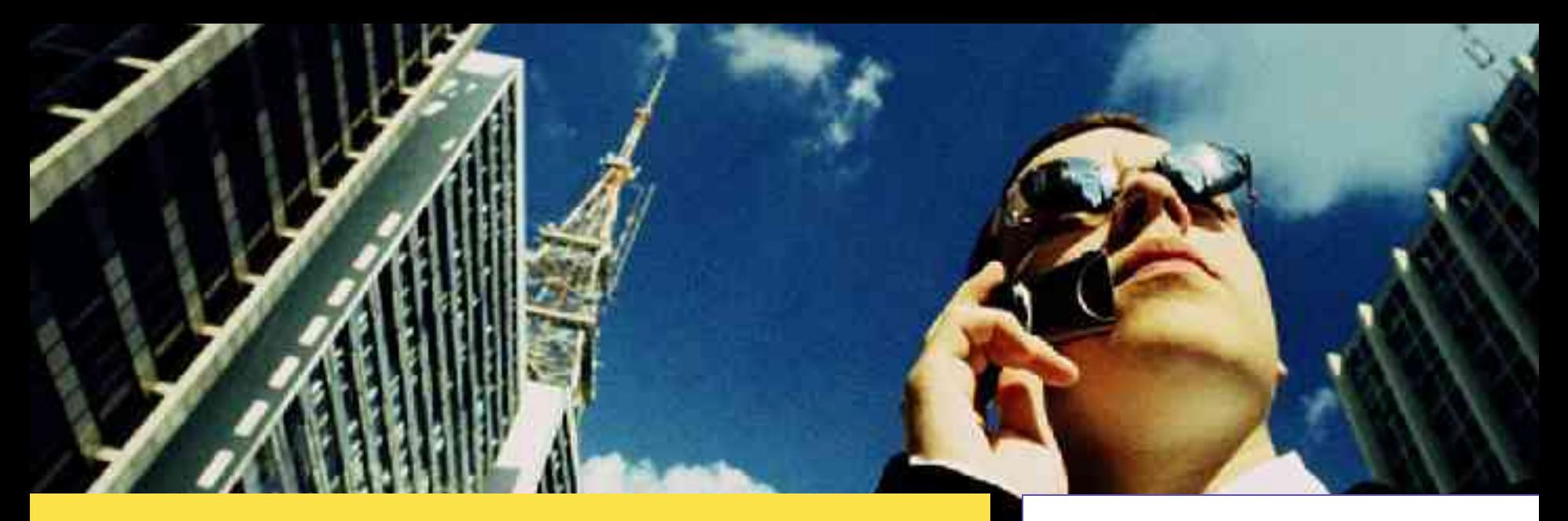

#### Solaris 10 Zones (AKA "N1 Grid Containers" , NKA "Solaris Containers")

Harry J. Foxwell, Ph.D. Senior System Engineer Sun Microsystems

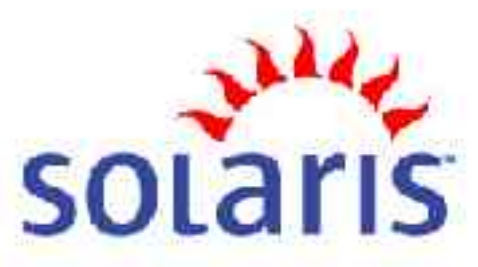

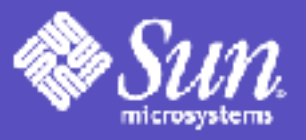

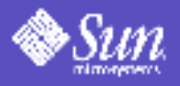

## Related Technologies

- Sun Enterprise Server Domains (HW)
- IBM mainframe IPAR
- IBM AIX WorkLoad Manager
- HP vPar (virtual partition)
- HP PRM (Process Resource Manager)
- VMWare
- linux
	- http://user-mode-linux.sourceforge.net/
	- http://sourceforge.net/projects/xen
	- http://www.linux-vserver.org/

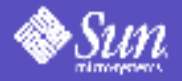

#### Resources

- **www.sun.com/solaris/10**
- **http://www.sun.com/bigadmin/content/zones/**
- **http://www.blastwave.org/docs/Solaris-10-b51/DMC-0002/dmc-0002.html**

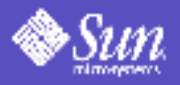

#### Zones can be used for Server Consolidation

- Run multiple applications securely and in isolation on the same system
- Utilize the hardware resources more effectively
- Allow delegated administration of the application environment
- Streamline the effort in maintaining the system

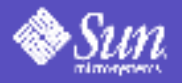

## Zones Summary

- Isolated application environments within a single Solaris instance
- Resource, name space, security and failure isolation
- Efficient and granular using a lightweight OS layer
- Delegated, simplified administration
- No porting as ABI/APIs are the same

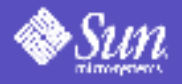

# Typical Uses for Zones

- Consolidating data center workloads such as multiple databases
- Hosting untrusted or hostile applications or those that require global resources like IP port space
- Hosting "complete" environments
- Deploying Internet facing services
- Software development

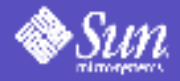

## Zones Block Diagram

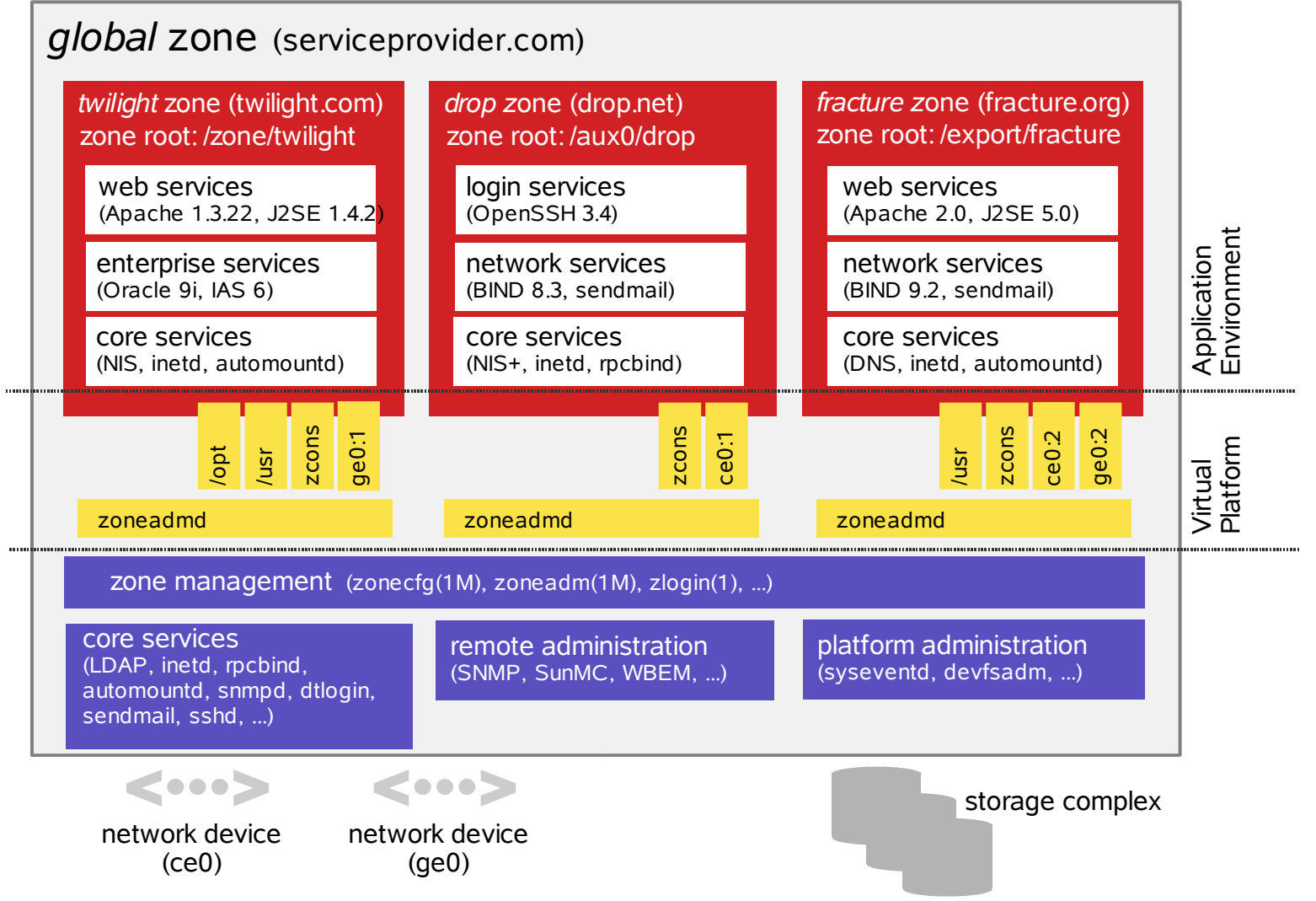

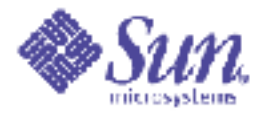

### Zone Administration

- zoneadm (1M) is used by the global zone administrator to
	- install a new root file system for a configured zone
	- list zones and optionally their state
	- verify whether the configuration of an installed zone is semantically complete and ready to be booted
	- boot or ready an installed zone
	- halt or reboot a running zone
	- uninstall the root file system of an installed zone

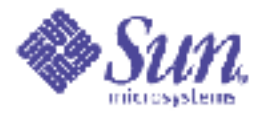

### Primary Zone States

- *Configured:* Configuration completely specified and committed to stable storage
- *Installed:* Packages have been installed under the zone's root file system
- *Ready:* Virtual platform has been established
- *Running:* User processes are executing in the zone application environment

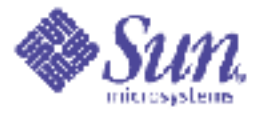

#### Zone Console

- Zone pseudo-console available for each zone
	- Mimics a hardware console
	- $-$  Accessible via zlogin  $-C$
	- Available prior to zone boot **global# zlogin -C zone1 [Connected to zone 'zone1' console] twilight# ~.**

**[Connection to zone 'zone1' console closed]**

• Publishes zone state change messages **[Notice: zone halted]**

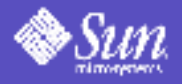

## **Security**

- Each zone has a security boundary around it
- Runs with subset of  $privileges$ (5)
- A compromised zone is unable to escalate its privileges
- Important name spaces are isolated
- Processes running in a zone are unable to affect activity in other zones

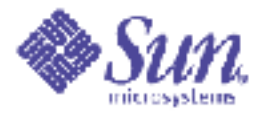

# Security in a Zone (2)

- Global zone root user is traditional root
- Activity is restricted inside a non-global zone at the system call boundary
	- Safe: chmod(2), chroot(2), chown(2) and setuid(2)
	- Unsafe: memcntl(2), mknod(2), stime(2)
	- $-$  Some calls, such as  $kill(2)$  are limited in scope
- Other restricted operations
	- Loading and unloading of kernel modules
	- Plumbing and modifying network interfaces

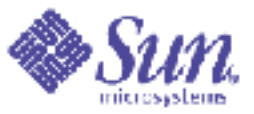

#### Process Model in a Zone

- Process namespace is partitioned
	- Processes may not see or interact with processes in other zones. Processes in other zones appear not to exist.
	- Processes running in the global zone can see all processes.
	- Processes in the same zone interact as usual.
	- $-$  proc(4) only provides information about processes in the zone.
	- Process tree is rooted by zsched rather than init

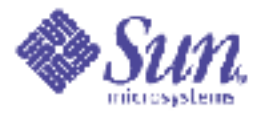

# File Systems in a Zone

- Virtualized view of the file system namespace
- The zonepath is part of the configuration
- The root of the zone is located at \$zonepath/root
- Restricted access to \$zonepath
- Per-zone mount table:
	- Mounts from global zone into zone
	- Mounts from within zone limited by what is accessible

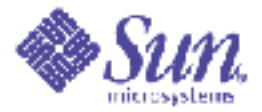

## /dev Inside Zones

- No /devices in a zone
- /dev is constructed at zone boot at \$zonepath/dev
- Loopback-mounted into the zone at \$zonepath/root/dev
- /dev heavily restricted
	- $-$  chmod(2), chown(2) and chgrp(1) are permitted
	- link(2), unlink(2), symlink(2), mknod (2), creat(2) and rename(2) are not allowed

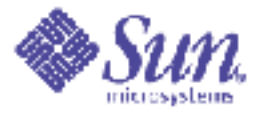

#### Zone Commands

• Zone Configuration  $-$  zonecfg

– Define what a zone looks like

- Console Access  $z$ login –C
- Zone Administration zoneadm
	- Install, Boot, Restart, Stop, List, Verify, Uninstall

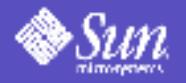

## Configuration/Administration

- zonecfg(1M) is used to specify resources (such as IP interfaces) and properties (such as a resource pool)
- zoneadm (1M) is used to perform administrative steps for a zone such as list, install, (re)boot, halt, et cetera
- Installation creates a root file system with factory-default editable files

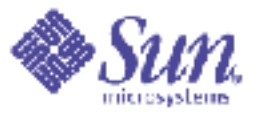

#### zonecfg(1M) Resources

- fs: file system
- $\bullet$  inherit-pkg-dir: directory which should have its associated packages "inherited" from the global zone
- net: network interface
- device: device
- rctl: resource control
- attr: generic attribute

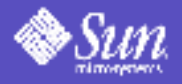

#### Additional Features

- Support for read-only lofs (7FS)
- Configuration stored in a private XML file
- Zone ids are dynamically assigned at zone boot
- ptree(1) can displays a zone's process tree
- traceroute (1M) supported inside a zone
- zonecfg(1M)
	- autoboot property specifies action at global boot

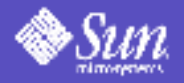

#### – NFSv4 client support

 $\bullet$ 

- nfsstat(1M) virtualized per-zone
- ps(1) can display processes from a list of zones or add a ZONE column to other reports
- Support for  $-p$  option to  $prtconf(1M)$

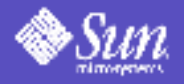

#### • CPU visibility

- Only take effect when resource pools are enabled
- Traditional commands and APIs that deal with processors will provide a "virtualized" view based on the pool (processor set) the zone is bound to
	- Including iostat(1M), mpstat(1M), prstat(1M),  $psrinfo(1M)$ , sar $(1)$  and vmstat $(1M)$
	- Including sysconf(3C) (when detecting number of processors configured/online) and getloadavg(3C)
	- Including numerous kstat(3KSTAT) values from the cpu, cpu\_info and cpu\_stat publishers

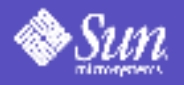

#### • zones.max-lwps

– zone resource control

- This resource control can be further subdivided within the zone itself using project.max-lwps
- Zone-aware auditing
	- Global zone administrator can specify whether auditing should be global or per-zone
	- If per-zone, each zone administrator can configure and process their audit trails independently

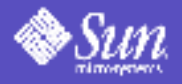

- Support for  $-1$  and  $-s$  options to swap (1M)
- Zones can be booted in single-user mode

 $\bullet$ 

- Support for sysdef(1M) from within a zone
- Zones where no inherit-pkg-dir resources have been defined are supported

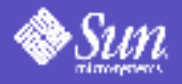

#### **Discussion**

- How/Why would you use server virtualization technologies?
- Advantages?
- Disadvantages?

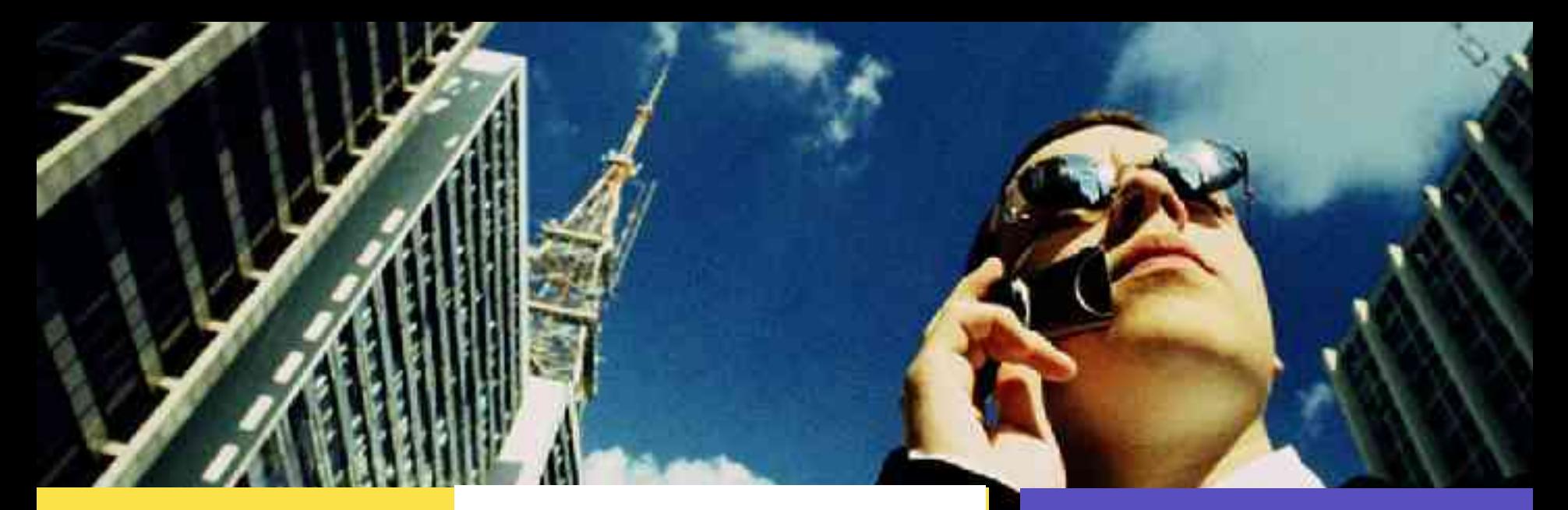

#### Zones

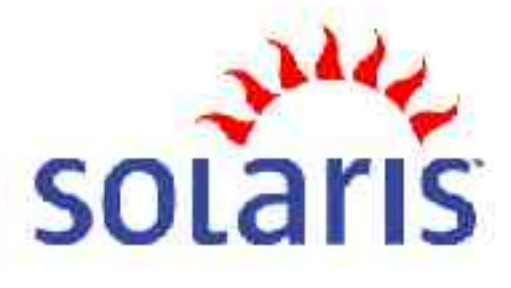

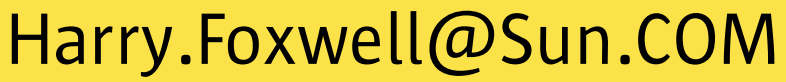

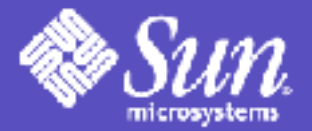

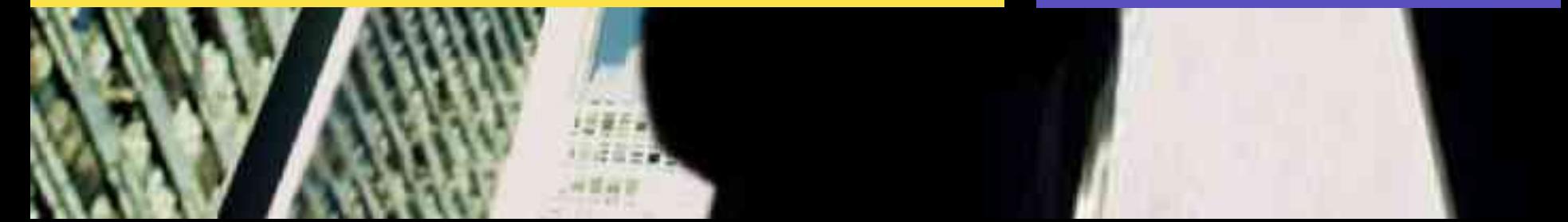

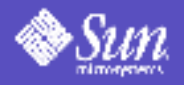

## A Multi-Platform OS Strategy

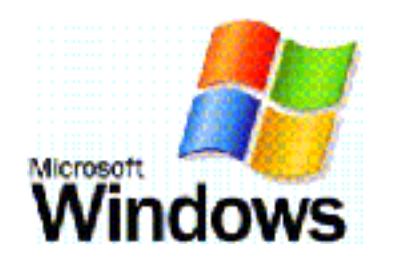

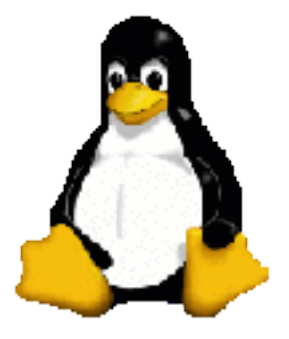

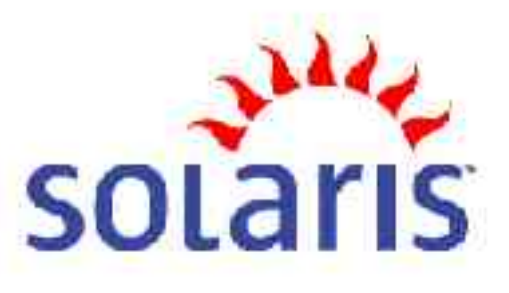

- Interoperate 'out of the box'
- Java support on Windows PCs
- Windows certification for Sun hardware
- Red Hat, SuSE
- $\cdot$  32- and 64-bit
- Sun and 3<sup>rd</sup> party hardware
- Complements **Solaris**
- Open Source
- SPARC and x86
- $\cdot$  32- and 64-bit
- Sun and 3<sup>rd</sup> party hardware
- Run Linux apps unchanged
- OpenSolaris